```
(10) Question 1. Consider a game that has 100 bouncing balls. 
void SameSpace(void){ unsigned long i,j; 
   for(i=0; i<99; i++){ 
     for(j=i+1;j<100;j++){ 
       if((Ball[i].x == Ball[j].x) & (Ball[i].y == Ball[j].y)) Ball[i].angle = (Ball[i].angle+90)%360; 
          Ball[j].angle = (Ball[j].angle+90)%360; 
        } 
      } 
   } 
} 
(5) Question 2. Interface a single-pole double-throw (SPDT) switch to input port PA0 
         PA0
Microcontroller
                                                          A \mid C+3.3
```
**(5) Question 3.** Interface an LED to PA1.  $R = (3.3-1.2-0.1)/2mA = 2V/2mA = 1000\Omega$ .

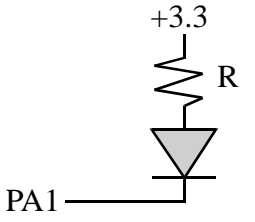

B

```
(8) Problem 4. Implement a C function outputs a string to UART0. 
void UART_OutString(unsigned char *pt){ 
  while(*pt){ 
     while((UART0_FR_R & 0x20) != 0){}; // Wait until TXFF = 0 
    UART0\_DR_R = *pt; // output
     pt++; // next 
   } 
}
```
**(8) Question 5.** Design a 5-bit DAC using the binary-weighted configuration. Any set of resistor values that doubles is ok. Choose values in 1k to 1M range.

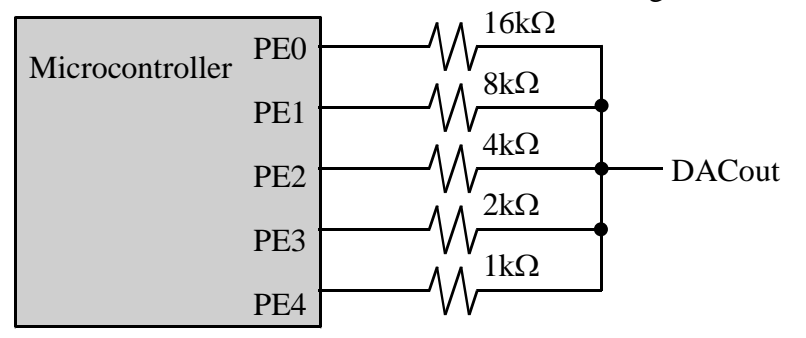

**(6) Question 6.** Add C code to define the following variables

**v1** should be a public permanently-allocated 32-bit signed variable

// This is the first line of the Fun.c code file

**v2** should be a temporary 32-bit unsigned variable private to the function **Fun\_Init**

**v3** should be a permanently-allocated 16-bit signed variable private to the function **Fun\_Init**

**v4** should be a permanently-allocated 16-bit signed variable, private to the file **Fun.c**.

```
long v1; // public permanent 
static short v4; // private to file, permanent 
void Fun_Init(int in){ // code 
unsigned long v2; // private to function, temporary 
static short v3; // private to function, permanent 
} 
// this is the last line of the Fun.c code file 
 (10) Question 7. Show an assembly subroutine that sets each element of the buffer to its index value. 
Assuming i varies from 0 to 99, set Buffer[i] = i; 
Fill LDR R0,=Buffer ;pointer to buffer 
     MOV R1,#0 ;index 
     MOV R2,#100 ;ending index 
loop STR R1,[R0] ;put index into buffer 
     ADD R1,#1 ;next index 
      ADD R0,#4 ;next address 
      CMP R1,R2 
      BLO loop 
      BX LR
(10) Question 8. Write C or assembly code that creates this output on PA2 using SysTick interrupts. 
                        1s 3s 1s 3s 1sPart a) Show the initialization code that runs once 
volatile unsigned long Counts = 0; 
#define PA2 (*((volatile unsigned long *)0x40004010)) 
void SysTick_Init(void){ 
   SYSCTL_RCGC2_R |= 0x01; // activate port A 
   Counts = 0; 
   GPIO_PORTA_DIR_R |= 0x04; // make PA0 out 
   GPIO_PORTA_DEN_R |= 0x04; // enable digital I/O on PA0 
  NVIC_ST_CTRL_R = 0; // disable SysTick during setup 
  NVIC_ST_RELOAD_R = 4999999; // reload value 
  NVIC_ST_CURRENT_R = 0; // any write to current clears it 
  NVIC_SYS_PRI3_R = (NVIC_SYS_PRI3_R&0x00FFFFFF)|0x40000000; 
  NVIC_ST_CTRL_R = 0x07; // enable,source,arm 
  EnableInterrupts(); 
  PA2 = 0x04; // PA2 initially high 
}
```

```
Part b) Show the SysTick ISR 
// Executed every 100ms 
void SysTick_Handler(void){ 
   Counts = Counts + 1; 
  if(Count == 10) PA2 = 0x00; // PA2 now is low 
   } 
  if(Count == 40){
    PA2 = 0x04; // PA2 now is high 
    Count = 0; 
   } 
}
```
**(10) Question 9.** State the term that is best described by each definition. **Part a)** An address that specifies the location of an interrupt service routine. **vector** 

**Part b**) A type of computer architecture where data is read from memory in the same way machine codes are fetched from memory. **von Neumann** 

**Part c)** The theorem that says the frequency at which the ADC is sampled must be higher than the frequency of the signal being sampled. **Nyquist Part d)** An interfacing approach where the hardware causes a specific software routine to be executed. **interrupts Part e)** A debugging technique that stores strategic information into an array at run time, and the contents of the array are observed afterwards. **dump Part f)** A term that describes a variable specifying whether some or all of the software has access to the variable. Hint: the answer is not private, and the answer is not public. **scope Part g)** A measure of software size, specifying how many bytes of memory are required for the software. **Static efficiency Part h)** A software step that explicitly clears the trigger flag. ---------------------- **acknowledge Part i)** The name given to describe 1,048,576 bytes. ---------------------------------- **mebibyte Part j)** A type of digital logic where the output is either zero or off. ---------------- **Open collector** 

**(4) Question 10.** The Stellaris LM3S1968 has a 0 to 3V 10-bit ADC. What will be the digital output of the ADC if the input voltage is 0.75 V? **1024\*0.75/3 = 256** 

**(2) Question 11.** If R0 equals -10, what will be in register R0 after executing these instructions?  **LSL R1,R0,#3 ; R1 is -80 (times 8) ADD R0,R0,R1 ; R0 is -80 + -10 = -90** 

This is a multiply by 9 operation, works with signed or unsigned numbers

**(6) Question 12.** Consider a SysTick ISR. **Part a)** 8 registers are pushed R0,R1,R2,R3,R12,LR,PC,PSW

**Part b)** Since LR = 0xFFFFFF9, it pops the 8 registers R0,R1,R2,R3,R12,LR,PC,PSW

**(10) Question 13.** A distance is represented as unsigned binary fixed-point number with resolution of  $2<sup>4</sup>$  cm. Calculate the *cost* = (1.5 dollars/cm)\**distance*. The cost is represented as an unsigned decimal fixed-point number with resolution of \$0.01. The function should return the variable integer representing cost in Register R0. For example if the distance is 1.25 cm. The cost will be (1.5 dollars/cm)\*1.25 cm =  $$1.87$  (or  $$1.88$  depending on how you round).

**Part a)** Let *I* be the variable integer representing *distance*. Give an equation relating *distance* and *I*?  $distance = I^{*2^{-4}}$  cm

**Part b)** Let *J* be the variable integer representing *cost*. Give an equation relating *cost* and *J*?  $cost = J * $0.01$ 

**Part c)** Write the assembly subroutine that converts distance to cost. Start with the desired operation  *cost* = (1.5 dollars/cm)\**distance*

 $J$  \*\$0.01= (1.5 dollars/cm)\*  $I$  \*2<sup>-4</sup> cm  $J = 150 * I/16$ 

Multiply first and divide second

**CalculateCost** 

 **MOV R1,#150 MUL R0,R0,R1 ;150\*I LSR R0,R0,#4 ;150\*I/16 BX LR** 

**(6) Question 14.** (a) is 8 because R4 and R5 are on top. (b) is 1 because this is an 8-bit FIFO, (c) is 4 because we are deallocating 1 word, 4 bytes.

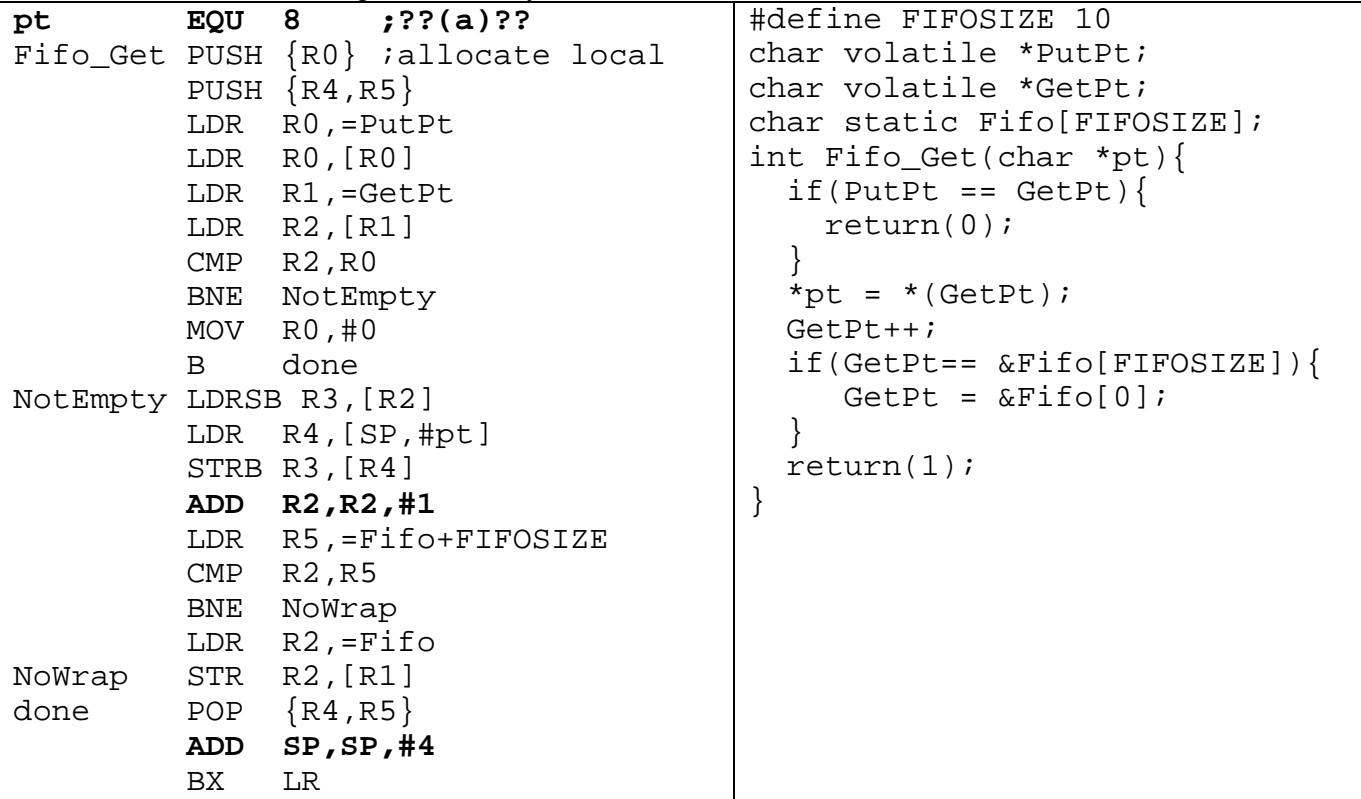